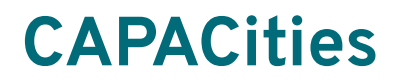

**Une exploration Chronos x Cerema**

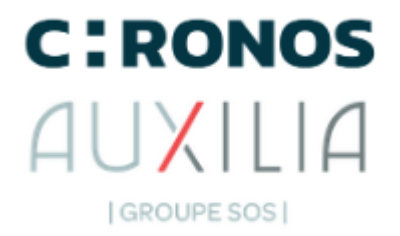

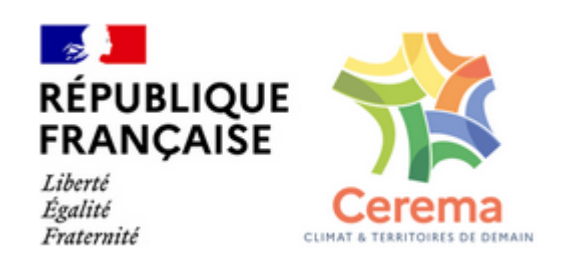

# **L'ANALYSE COÛTS BÉNÉFICES**

EVALUER LES COÛTS RÉELS ET BÉNÉFICES OBJECTIVÉS POUR LES DIFFÉRENTS BÉNÉFICIAIRES

Retrouvez les productions collectives et évolutives des participants à la première édition :

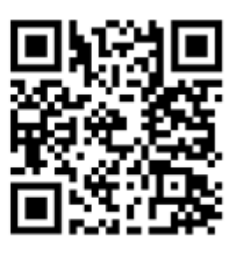

capacities.info/livrables

## EVALUER LES COÛTS RÉELS ET BÉNÉFICES OBJECTIVÉS POUR LES DIFFÉRENTS BÉNÉFICIAIRES

L'intérêt de cette évaluation est de permettre un bilan complet de la solution numérique et d'en déduire l'utilité financière mais aussi socio environnementale. Cette évaluation peut être utilisée après que la solution a été mise en œuvre (idéalement un an après) mais aussi - avec de moins bons résultats - avant la mise en œuvre.

L'analyse Coûts Bénéfices (ACB) est un outil d'aide à la décision, qui consiste en la mesure des différents effets attendus d'une politique publique, par rapport à une situation de référence, en les exprimant en une unité commune, l'unité monétaire. Les effets peuvent être :

- économiques : économies pour la collectivité, coût d'investissements, gain ou perte de productivité ;
- Sociaux : évolution de la qualité de vie, des nuisances sonores, etc.
- Environnementaux : évolution de la pollution, de l'impact sur la biodiversité, émissions de CO2…

L'investissement public se justifie si la solution numérique produit plus de bénéfices que la réalisation du projet sans cette solution.

### **Pourquoi réaliser cette évaluation ?**

Dans le cadre de la Loi REEN les collectivités doivent réaliser un bilan environnemental de leurs solutions numériques. Aujourd'hui aucune méthode n'est stabilisée pour se mettre en conformité avec la loi.

Cette méthode permet de répondre à cette exigence règlementaire.

En *ex post* : Elle permet de dire si la solution, sur ce cas d'usage, a créé de la valeur collective et dans quelle mesure les objectifs envisagés ont été atteints. Elle permet aussi d'améliorer la solution elle-même.

En *ex ante* : elle permet de lister les bénéfices potentiels et les coûts potentiels en ayant une première idée du bilan de la solution. En revanche, elle ne prendra pas en compte tous les coûts imprévus et autres co bénéfices, par définition difficilement anticipables.

### **Quand réaliser cette évaluation en** *ex post* **?**

- Idéalement à T+12 après la mise en oeuvre de la solution numérique,
- Le délais compte à partir du moment où les personnels ont été sensibilisés / formés et ont commencé à l'utiliser,

L'évaluation se fait sur la base des observations recueillies et en tenant compte de ce qui s'est bien et mal passé, ainsi que des effets induits qui n'étaient pas prévus au départ.

**Mais surtout, en ex ante comme en ex post : réaliser cette évaluation après avoir fait l'atelier "Questionner son Pourquoi".**

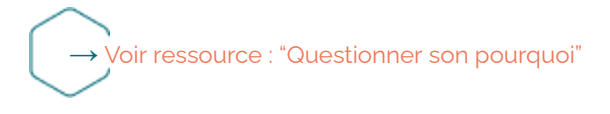

Cet atelier vous aura en effet permis de replacer la solution numérique dans le contexte élargi d'une politique publique et de classer ses impacts.

#### Nous **vous proposons plusieurs outils pratiques pour vous aider à réaliser l'exercice** :

- L'outil n°1 : "Comment recueillir l'histoire du projet"
- L'outil n°2 : "Comment définir la situation avec projet et sans projet".
- L'outil n°3 : " Comment identifier les coûts et les bénéfices avec et sans projet"
- L'outil n°4 : "Comment collecter les données financières et extra-financières et les monétariser"
- L'outil n°5 : "Comment monétariser"
- L'outil n°6 : "Comment calculer le bilan socio-économique-environnemental"
- L'outil n°7 : "Comment présenter les résultats"

**Tous les exemples de cette ressource sont issus d'un séminaire d'étudiants, réalisé par les élèves de l'ENPC, pour le compte du Cerema, et livré en juin 2022**

# OUTIL 1 : L'HISTOIRE DU PROJET

L'histoire du projet sera la base de travail d'évaluation. Elle sera idéalement racontée à plusieurs voix soit en entretiens individuels soit lors d'un atelier collectif rassemblant toutes les parties prenantes internes (et éventuellement externes).

Se référer à "Carnet d'ateliers inspirant" - Atelier n°4 à Caux

Parties prenantes à interviewer / à associer à un atelier d'intelligence collective :

- concepteurs du projet, selon le cas : service métier / service économique / DSI…
- services métiers concernés par le cas d'usage
- opérateurs du service (y compris les personnes en charge de leur usage au quotidien) - idéalement
- éventuellement l'entreprise qui a fourni la solution

#### **L"histoire du projet : les bonnes questions à poser (en** *ex post***)**

- La conception :
	- Le cheminement qui a amené à envisager cette solution
	- L'intention originale du projet
	- Les parties prenantes internes initiales
	- Comment on été identifiés les cas d'usages
	- L'implication des services achat (sourcing ?), des DSI, des services métiers
- La réalisation
	- Les étapes phares
	- Les points de blocage
	- Les opportunités qui ont servies le projet
	- L'évolution des besoins métiers, les modalités de recueil des besoins
- L'exploitation
	- La formation des agents sur site (hors métier) + les agents métiers
	- L'impact sur l'organisation interne effets positifs, négatifs, acceptabilité
- Les critères de choix des indicateurs pour la visualisation (éventuellement)
	- Usage réel : choisir des indicateurs d'impacts
	- Qualité des données remontées : quel process pour s'assurer de la qualité des données ?
	- Les impacts négatifs non identifiés au départ
	- Les impacts positifs non identifiés au départ
- La suite
- Les investissements supplémentaires envisagés pour tirer partie de la solution numérique
- Un déploiement à une échelle élargie ?

# OUTIL 2 : DÉFINIR LA SITUATION ÉVALUÉE ET LA SITUATION DE RÉFÉRENCE

L'évaluation socio-économique-environnementale de la solution se fait en la comparant avec la situation de référence, c'est-à-dire la situation si le projet n'avait pas été mis en œuvre.

Une situation de référence est la situation avant la mise en œuvre du projet, prolongée de façon hypothétique sur la durée du projet.

Définir la situation de référence c'est décrire la situation avant le projet et tout ce qu'on aurait dû faire, sans la solution numérique, pour a minima maintenir la situation en l'état, voire atteindre les objectifs identifiés lors de "questionner son pourquoi"

Définir la situation évaluée c'est décrire la situation avec la solution numérique, y compris les autres actions ou investissements consentis, qui permettent d'utiliser à bon escient les informations fournies par la solution numérique.

#### **Outil choisir sa situation de référence : les bonnes questions à se poser**

- Quelle est/serait la situation de référence sans projet
- Quels investissements auraient dû être consentis dans le temps pour faire face à un maintien de cette situation dans le temps.
- Quel est périmètre du projet (aidez vous de "questionner son pourquoi")
- Quels développements ou travaux sont prévus pour que la solution fonctionne sur la durée (sans solution numérique)
- Quelle est la date de début de l'investissement de la solution numérique et date de fin de vie de la solution estimée

#### **Points d'attention**

- Ce projet sans solution numérique n'est pas égal à la situation d'aujourd'hui :
	- sans solution numérique d'autres investissements devraient être faits,
	- et d'autres dépenses (les coûts évités par la solution numérique) auraient dû être consentis.
- Dans le cas de l'évaluation d'une plateforme on compare avec ce qu'aurait été CHAQUE CAS D'USAGE sans la réalisation de la plateforme.
- Le périmètre de l'évaluation d'une plateforme est celui d'un seul cas d'usage, une plateforme permettant par définition de réaliser une multitude de cas d'usages.

# OUTIL 3 : IDENTIFIEZ LES COÛTS ET LES BÉNÉFICES SANS ET AVEC LA SOLUTION NUMÉRIQUE

#### **Outil : définir les coûts en situation de référence**

- Lister les coûts monétaires et non monétaires issus de la situation avant la mise en oeuvre de la solution numérique
- Puis, prolonger les données en prenant en compte
	- o Les mise à jour et autres investissements qui auraient été nécessaires de toute façon en l'absence de solution numérique
	- o Astuce : Se référer aux "coûts évités" par la solution numérique
- Lister les bénéfices de la situation antérieure
- Puis, les prolonger dans la durée en tenant compte d'une éventuelle dégradation.

#### **Outil : Présentation de la situation de référence et de la situation de projet**

### **Exemple : projet de dématérialisation des conseils municipaux à Châlons-en-Champagne**

Contexte : la ville de Châlons-en-Champagne

Projet : dématérialisation des rapports pour le conseil communautaire fournis à 136 élus, désormais équipés de tablettes numériques avec des logiciels collaboratifs.

Objectifs poursuivis :

- (Pourquoi 1) : réduire le temps de préparation des conseil communautaire par les agents (objectif économique)
- (Pourquoi 2) : réduire la consommation de papier (objectif environnemental)

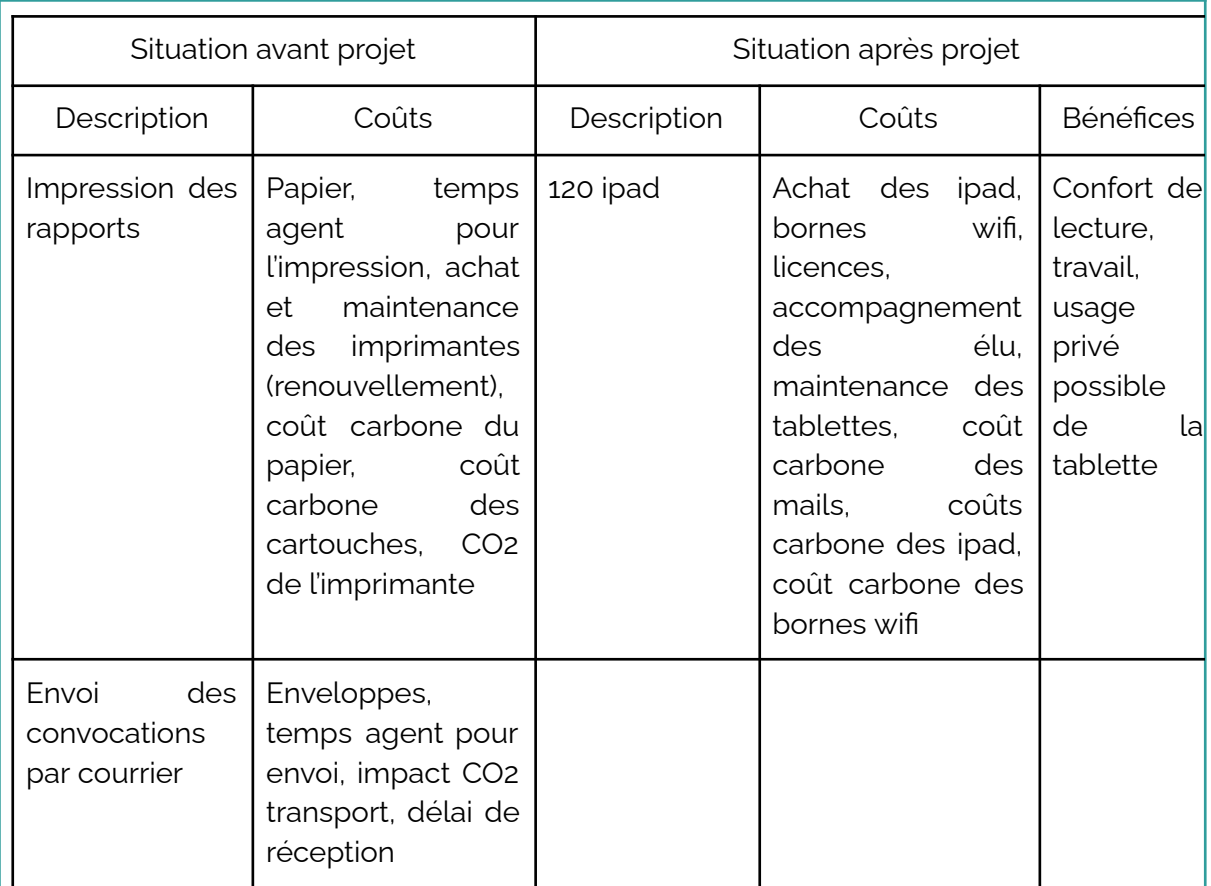

### **Exemple : projet de dématérialisation des signalements de dépôts sauvage à Draguignan**

#### Contexte : la ville de Draguignan

Projet : confrontée au problème des dépôts sauvage la ville faisait appel à une société privée pour ramasser les dépôts signalés par deux agents municipaux effectuant des tournées. Le projet consiste en une application développée en interne qui permet à tous les agents municipaux, au gré de leurs activités, de signaler les dépôts, collectés désormais en régie.

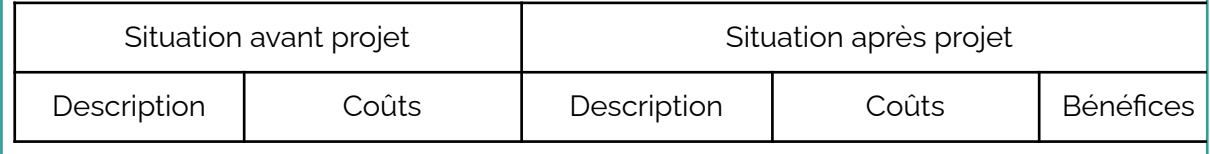

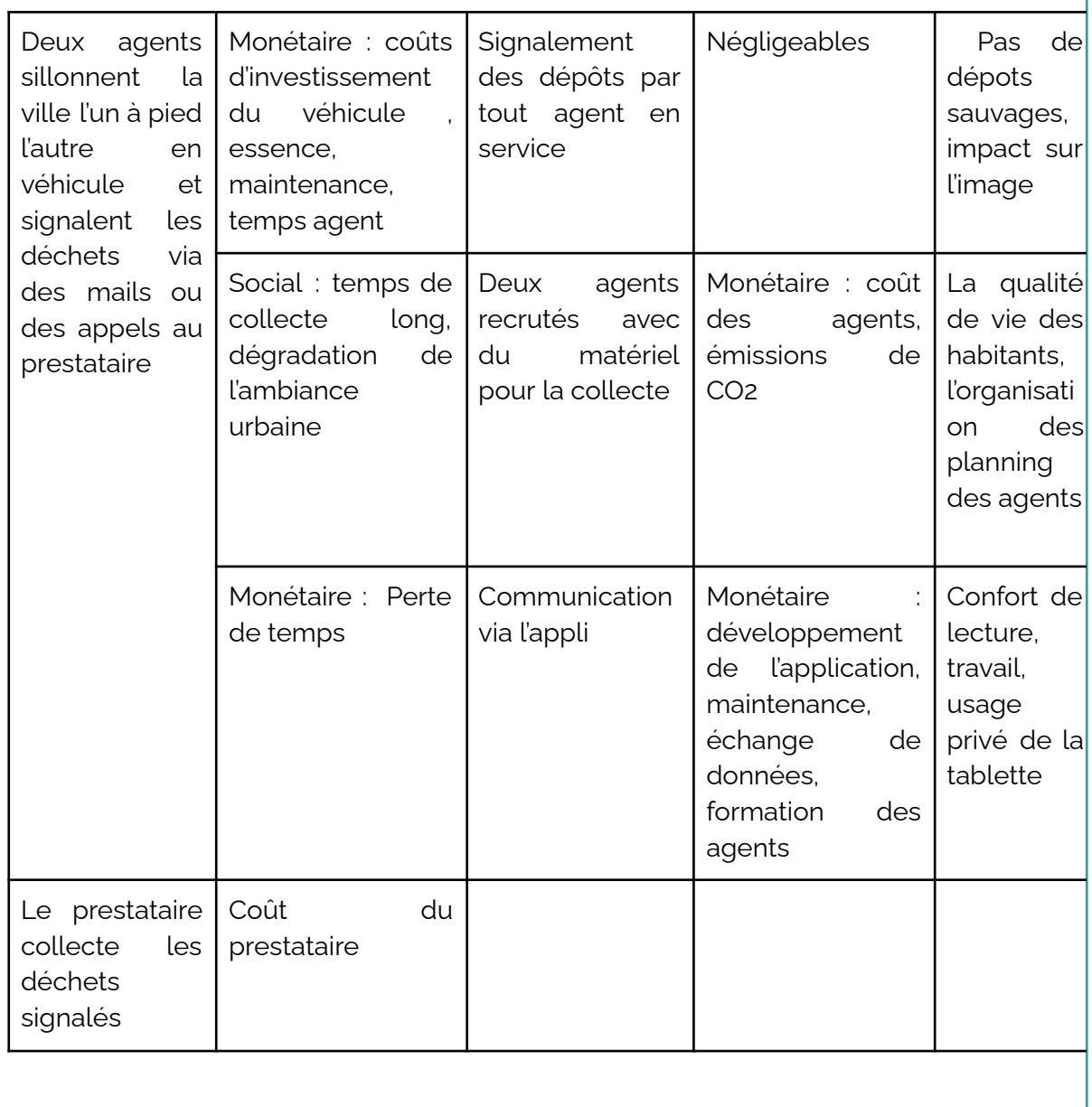

# OUTIL 3 : COLLECTER LES DONNÉES FINANCIÈRES ET EXTRA-FINANCIÈRES

Un atelier de travail est organisé pour la collecte de ces données. Les parties prenantes à interviewer / à associer à un atelier d'intelligence collective sont :

- concepteurs du projet, selon le cas : service métier / service économique / DSI…
- services métiers concernés par le cas d'usage
- le service achat / comptabilité
- éventuellement l'entreprise qui a mis en oeuvre la solution

#### **Atelier de collecte des données financières**

- Réaliser cet atelier dans la suite de "l'histoire du projet"
- Au cours du récit de l'histoire, du projet noter tous les investissements initiaux, problèmes rencontrés
- Noter les maintenances correctives et préventives prévues et réalisées
- Lister l'ensemble des coûts et demander les factures ou bien la comptabilité analytique dédiée du projet
- Lister l'ensemble des subventions ou participations financières
- A l'issue de l'atelier, renvoyer par mail la liste des coûts / subventions demandées avec le nom de la personne chargée de vous les envoyer
- C'est au cours de cet atelier que vous noterez également les temps agents pour les différentes étapes, le temps agent étant "facile" à monétariser à partir des coûts horaires chargés pour les agents

#### **Astuces pour collecter les données financières**

- Demander les factures, contrats, coût horaire du temps agent
- Faire des hypothèses réalistes de renouvellement des équipements
- Se référer aux annonces et autres données sur internet pour les estimations lorsque les factures ne sont plus disponibles, ou ne sont jamais envoyées par le service concerné

#### **Exemple de collectes de coûts (extrait de l'évaluation de la dématérialisation des documents des conseils municipaux de Châlons-en-Champagne réalisée par l'ENPC)**

- *● Des coûts d'impression : ces derniers sont naturellement liés aux multiples impressions liées à l'envoi des documents. On somme alors les différents coûts :*
	- *○ Le coût des impressions couleurs.*
	- *○ Le coût des impressions noir et blanc. On fait l'hypothèse que sur une moyenne de 750 pages par rapport, 50 pages sont imprimées en couleur.*
	- *○ Le coût en termes de personnel nécessaire pour réaliser les impressions. D'après les informations données par la collectivité, cela représente ¼ d'ETP, soit 4936€ annuels.*
- *○ Le coût de location des copieurs. On fait l'hypothèse qu'un seul "équivalent copieur" est utilisé, et le coût de location d'un copieur, d'après les informations de la collectivité, est de 1799€ annuels. Par "équivalent copieur", il conviendra de comprendre qu'au moment des conseils, plusieurs copieurs sont utilisés pour imprimer les rapports, mais qu'il n'y a que 18 conseils par an et que donc les copieurs ne tournent pas en continu.*
- *● Des coûts du service courrier : L'envoi d'un grand nombre de convocations a aussi un coût. Nous considérons ici les coûts liés à l'envoi en lui-même (prix du timbre + prix enveloppe) ainsi que les coûts de personnel chargé de procéder aux envois, une demi-journée de travail par conseil communautaire selon notre hypothèse.*

# OUTIL 4 : COMMENT MONÉTISER

Toute la difficulté de l'exercice réside dans la monétarisation des impacts positifs comme négatifs.

Si certains bénéfices sont un peu plus faciles à estimer comme les dommages évités ou les coûts évités, d'autres sont plus compliqués à évaluer comme les services rendus par la nature, la pollution, les gains sur la santé (émissions CO2 évitées, pénibilité évités, temps de travail économisé), etc.

#### **Pourquoi monétariser :**

- Donner une valeur à des impacts qui n'ont pas à priori de valeur marchande
- Pour anticiper des transactions futures
- Pour comparer ces coûts et ces bénéfices qui interviennent à différents moments de la vie du projet

#### **Comment monétariser :**

- Reprendre tous les coûts et bénéfices non monétaires issu du tableau de l'atelier "Questionner son pourquoi"
- Les monétariser un par un en utilisant les différentes méthode possibles

#### **Outil : les bonnes questions à se poser "Pourquoi mais pourquoi"**

Dans certains cas, les bénéfices opérationnels seront évoqués avant les bénéfices stratégiques. L'important est de faire les aller-retours entre ces deux types de bénéfices.

- Avant toute chose, il s'agit de se demander : Quelles sont les problématiques territoriales que vous voulez contribuer à résoudre ?
- La mise en œuvre d'une plateforme ou d'hub de données y contribuera-t-elle ?  $\rightarrow$  Ne pas présumer au départ que c'est la bonne ou la seule solution.

#### Puis

- "Pourquoi" : recenser les bénéfices potentiels
	- o Qui précisément porte ce bénéfice
	- o Quel est le périmètre de ce bénéfice
	- o A quelles thématiques renvoie ce bénéfice
- "Oui mais pourquoi ?" : Pourquoi au fond ce bénéfice est-il recherché ?
	- o En vous projetant dans 5 ans, quelle est le parcours usager idéal du (des) cas d'usage que vous souhaitez traiter avec la plateforme ?
	- o Quels en seraient les bénéfices stratégiques ou politiques (ou inversement) opérationnels pour la collectivité ? Ou les services ?
	- o Quels seraient les bénéfices pour d'autres parties prenantes ?
- A quels axes de la politique territoriale cet objectif renvoie-t-il ?
	- o environnement : biodiversité, pollution, réduire les impacts de l'activité humaine…
	- o social : qualité de vie des résidents (par rapport aux besoins des touristes), inclusion, protection des plus faibles (étrangers qui ne comprennent pas la langue, enfants…), équité sociale…
	- o économique : attractivité, emploi, développement de nouvelles filières
	- o participative : prendre en compte de manière équilibrée les objectifs des différents types d'acteurs de façon compatible avec les intérêts de la collectivité.
- Pour chaque bénéfice, il est important de proposer un indicateur.
- Hiérarchiser les bénéfices.

#### **Astuces pour la monétarisation**

- Les moyens à affecter à cette évaluation doivent être proportionnés à l'importance du projet, à ses coûts et à l'envergure des enjeux et des bénéfices potentiels.
- Pour des projets modestes l'évaluation doit rester raisonnable et notamment la monétarisation ne s'avère pas forcément indispensable.

#### **Trois méthodes pour monétariser**

- 1. On utilise les valeurs tutélaires (données par l'Etat Rapport Quinet 2013) quand elles existent
	- a. Gain de temps,
	- b. Gain de sécurité,
	- c. Emission de CO2, etc.
- 2. Pour évaluer certains impacts on peut demander aux personnes concernées combien elles seraient prêtes à payer / à perdre monétairement pour conserver le bénéfices induits par la solution
- 3. En dernier recours se référer à la littérature académique sur les évaluations : l'économétrie met en évidence des causalités et extrapolations

#### **1- Monétariser avec Les valeurs tutélaires**

Quelques valeurs de références prescrites pour le calcul socio-économique, issues des fiches outils du référentiel d'évaluation des projets de transport du Cerema :

- Gain du temps : valeurs de référence pour le transport de voyageur
- Gain du temps : valeurs de référence pour le transport de marchandise
- Gain de sécurité : coût d'un tué, blessé hospitalisé, blessé léger
- Externalités environnementales par classes de densité pour la pollution atmosphérique, le CO2, le bruit
- Le coût de mobilisation de fonds publics (à ne pas utiliser dans nos évaluations)

### **Exemples de monétarisation avec les valeurs tutélaires : le cas de la monétarisation de l'impact carbone**

#### **La monétarisation de l'impact carbone de la numérisation de signalement des déchets sauvage à Draguignan (extrait du travail de l'ENPC)**

- **Mails :** 2600 le nombre de mails envoyés par l'application par an : estimation avec coût carbone moyen de 30gCO2/mail.
- **Hébergement** : sur un serveur les données du site pèsent 10 Mo estimation du développeur, taille des photos 14 Go - taille de l'application négligeable ; Le serveur a une consommation d'électricité moyenne de 0.06kWh/GB (données 201[5](https://france.scc.com/datacenter/consommation-datacenter/) <https://france.scc.com/datacenter/consommation-datacenter/> , consulté le 10/05/2022), à un coût carbone de 36gCO2/kWh (Donnée RTE 202[1](https://www.rte-france.com/actualites/bilan-electrique-2021) <https://www.rte-france.com/actualites/bilan-electrique-2021> consulté le 18/05/2022)
- **Echanges de données** : Hypothèse que chaque photo est visualisée cinq fois, estimation des services- estimation de l'ADEME sur les échanges de données mobiles (photos vues sur les smartphones) - impact carbone de 50 g CO2/Go

#### **Exemple de monétarisation issue du projet de dématérialisation des signalements de dépôts sauvage à Châlon-en-Champagne (extrait du travail de l'ENPC)**

La majeure partie des impacts environnementaux modélisés ici sont les impacts carbones des différents produits (on considère également le traitement des déchets dans le cas du papier). En effet, chaque usage à un impact, c'est-à-dire des émissions de CO2 liées à une utilisation ou une fabrication. Ainsi, on peut ici prendre en compte :

- Dans la situation de référence :
	- Le coût carbone du papier : on prend la valeur de l'ADEME de 0,919kgCo2/kg/Papier [2], qui correspond au CO2 émis à la fabrication. On calcule ensuite la masse de papier utilisée pour l'ensemble des conseils de l'année, (44 élus pour 10 conseils municipaux, 92 élus pour 8 conseils communautaires), en faisant l'hypothèse que chaque rapport étant constitué en moyenne de 750 pages.
	- Le coût carbone des cartouches d'encre : chaque cartouche rejette 3kg de Co2 et on estime à 300 le nombre de cartouches d'encre utilisées par an, car on considère qu'une cartouche permet d'imprimer en moyenne 6000 pages.
- Dans le projet dématérialisé :
	- Le coût carbone des mails échangés : les mails envoyés pour les conseils (convocation et rapport en PJ), malgré leur aspect banal, ont un impact carbone conséquent, surtout s'ils comprennent des pièces jointes. En se basant sur les références classiques et sur nos estimations du poids des rapports de conseils, on retient comme valeur 50gCo2/mail[3]. On calcule alors le nombre de mails échangés (44 élus pour 10 conseils municipaux, 92 élus pour 8 conseils communautaires) pendant une année et on obtient le contenu carbone de tous ces échanges.
	- Fabrication des iPads : les produits numériques ont souvent un fort impact carbone tout au long de leur cycle de vie. On retient la valeur de 70kgCo2/tablette (ADEME[4]) et on ajoute cette valeur à chaque fois qu'une tablette est achetée, soit tous les 6 ans dans notre modèle. La fabrication des tablettes représente la majeure partie de l'impact carbone de ce projet.
	- Fabrication des bornes WiFi : de même que précédemment, on retient une valeur de l'impact carbone d'une borne WiFi tout au long de son cycle de vie, ici 115 kgCO2/borne (ADEME). On multiplie alors par le nombre de bornes, soit 10 d'après les informations de la collectivité.

Dans les deux cas, il faut donner une valeur monétaire à ce contenu carbone. Pour cela, on se base sur les propositions de taxe carbone du Haut Conseil pour le Climat reprenant le Rapport Quinet 2019[5], avec une valeur de 100€/tCo2, et on table sur une augmentation de cette valeur dans le futur. Par soucis de simplification, on prend comme valeur 20,30€/tCo2/an.

#### **2- Monétariser avec la méthode des consentements à payer**

#### **Exemple de monétarisation avec enquête d'usage**

#### **Exemple de monétarisation : l'enquête d'usage / l'enquête de satisfaction de la numérisation des conseils municipaux (extrait du travail de l'ENPC sur le cas de Chalon en champagne)**

*Pour quantifier tous ces impacts, nous nous sommes basés sur les résultats d'une enquête envoyée aux élus concernés, pour laquelle nous avons reçu 21 réponses\*. On pourra regretter ce nombre assez faible de réponses, ce qui peut donner lieu à des biais dans notre étude, comme par exemple, le fait que les élus les plus à l'aise avec le numérique sont plus à même de répondre.*

- *● Impact sur le confort de lecture : sur les 21 réponses reçues, 6 élus ont mentionné que la lecture sur tablette était moins confortable (Réponses inférieures à 3 sur une échelle de 1 à 6).*
- *● Pour monétariser cet impact, nous avons utilisé les résultats d'une étude établissant que la vitesse de lecture sur IPAD était réduite de 6% [1] , et émis l'hypothèse que les élus consacraient deux heures et demie à parcourir les rapports avant les conseils. Nous avons donc monétarisé cet effet par la perte de temps d'un certain nombre d'élus, qui sont rémunérés selon un taux horaire estimé à 3000€ par mois pour l'ensemble de leurs fonctions.*
- *● Impact sur le travail : dans l'enquête menée, 12 élus sur 21 ont déclaré que la tablette permettait un gain de temps ou d' efficacité dans leur travail. Nous avons émis l'hypothèse que les 136 élus gagnaient environ 2h par mois grâce aux outils, et comme précédemment nous avons monétarisé cet effet grâce à leur taux horaire estimé à 3000€ par mois.*
- *● Bénéfice social : un impact qu'il nous a paru nécessaire de quantifier concerne l'utilisation de l'IPAD dans la sphère privée, qui constitue un gain pour la société puisque les élus n'ont pas besoin de s'acheter une autre tablette. Là encore, l'enquête a permis de mesurer cet effet. Sur 11 élus qui ont répondu positivement sur l'utilisation dans la sphère privée parmi les 21 interrogés, 4 l'utilisent beaucoup (100% du potentiel), 3 un peu moins (80%), 2 encore moins (60%), 1 (40%) et 1 (20%). Il convient de préciser que les élus et leurs familles ne disposent pas de tout le temps quotidien pour utiliser la tablette chez eux. Ainsi, on estime le taux d'utilisation possible de la tablette chez soi à 50%. Nous avons finalement supposé que le taux d'utilisation des élus de la tablette chez eux pouvait être quantifié comme un potentiel d'achats de tablettes évité, et donc autant d'économies*

*réalisées. On rappelle le total de 136 élus, et le coût de la tablette de 500€.[JL1] [OM2]*

\* Il est important d'avoir un nombre important de retours lors d'une enquête afin d'obtenir des résultats fiables. Plus la quantité de retours est importante, plus les résultats seront fiables.. Vous devez vous demander si vos retours sont représentatifs de la *population de sorte à pouvoir appliquer les résultats à l'ensemble de la population.*

#### **3- Monétariser avec la littérature économique - l'économétrie**

**Exemple de monétarisation issue du projet de dématérialisation des signalements de dépôts sauvages à Draguignan (extrait du travail de l'ENPC)** :

**Comment évaluer la satisfaction de vivre dans une « ville propre » ?**

La méthode utilisée a été de se référer à des études économétriques sur les impacts négatifs générés par une décharge sur le riverains issu d'une étude

*Les retours des agents sur l'application Zébulon sont positifs, les déchets et les dépôts sont traités plus rapidement [MCC1] donc l'impact sur les habitants de Draguignan est positif. On émet l'hypothèse que les signalements sont traités deux fois plus vite après mise en place de l'application (de nombreux déchets sont traités directement par les équipes de ramassage qui les voient pendant leur travail), donc la sensation d'une ville plus propre est à prendre en compte.*

*Pour la monétariser, on considère les externalités générées par une décharge sur les riverains.*

*Celles-ci sont estimées dans une étude européenne[1] à 10€/t de déchets. On évalue donc le gain économique du ramassage rapide de ces déchets à 5€/t de déchets, sachant qu'environ 1.5t de déchets sont ramassés par jour d'après les données statistiques de l'application Zébulon.*

[1] [https://ec.europa.eu/environment/pdf/waste/studies/econ\\_eva\\_landfill\\_report.pdf](https://ec.europa.eu/environment/pdf/waste/studies/econ_eva_landfill_report.pdf) , p59, consulté le 12/05/2022

#### **Point de vigilance**

- la monétarisation sans valeur tutélaire restera toujours soumise à appréciation
- C'est pourquoi nous vous conseillons vivement d'associer l'entreprise qui a mis en oeuvre la solution afin d'obtenir son consentement sur la méthode
- En effet un projet peut avoir un bon bilan financier mais de moins bons bilans environnementaux et sociaux.
- Il est essentiel que l'entreprise ne soit pas prise en défaut par le bilan socio-économique environnemental car la monétarisation sans valeur tutélaire peut être soumise à questionnement.
- **● Attention : Tout n'est pas monétarisable ! Il sera parfois préférable de s'en tenir à l'évaluation économique et de se contenter de lister les impacts sociaux et environnementaux sans les monétariser**

# OUTIL 4 : CALCULER LE BILAN SOCIO ÉCONOMIQUE ENVIRONNEMENTAL

Le calcul vise à représenter l'ensemble des effets de la solution évaluée en additionnant les effets monétisables sur les différentes parties prenantes.

#### **Calcul des indicateurs socio-économiques** :

- Une fois les impacts transformés en euros
	- Ils sont évalués les uns par rapports aux autres
	- Comparés avec l'option de référence
	- Exprimés sous forme de différentiel avec l'option de référence,

#### **Formules à utiliser pour le calcul du bénéfice actualisé :**

**Bénéfices Actualisés BA(a) :** Valeur des bénéfices moins les coûts, par rapport à une situation sans solution numérique, en euro de l'année de démarrage du projet.

**C'est à dire :** la somme du début à la fin du projet (année par année) de tous les coûts (C) et de tous les bénéfices (B), actualisés,

Pour rappel les coûts comme les bénéfices comprennent des données monétaires et des données monétisées (transformées en équivalent monétaire)

$$
\text{BA(a)} = \sum_{m=p}^{m=q} \frac{C_{n+m} + B_{n+m}}{\left(1 + a\right)^m}
$$

**Avec**

- BA(a) : Bilan Actualisé
- Ci : Coût du projet à l'année i
- n : année d'actualisation
- n+p : première année de bilan non nul du projet
- n+q : dernière année de prise en compte

#### **Astuce de l'actualisation**

Le principe de l'actualisation : "un bon tien vaut mieux que deux tu l'auras"

Les impacts surviennent à des moment différents, on applique donc un taux d'actualisation pour les exprimer en ce que serait cette valeur aujourd'hui, dite valeur actualisée nette : la VAN, c'est-à-dire la valeur socio-économique créée, nette des coûts socio-économiques.

Par convention nous prendrons un taux d'actualisation de 4,5%

### **Exemple : le bilan actualisé de Chalon-en-Champagne du projet "dématérialiser les conseil municipaux et communautaires"**

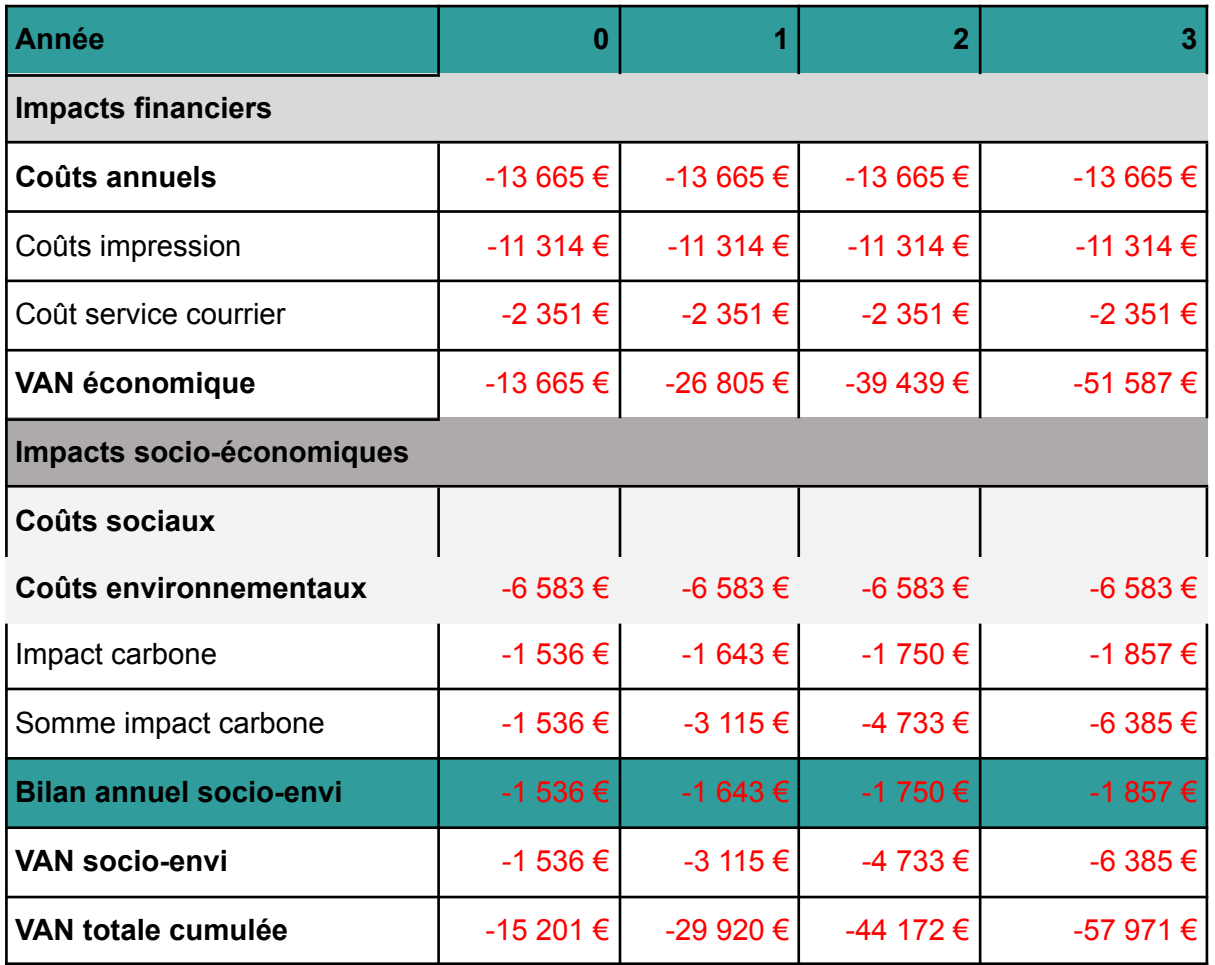

Sans projet - sur la durée du projet - prolonger l'exercice sur 25 ans

Avec projet - sur la durée du projet - prolonger l'exercice sur 25 ans

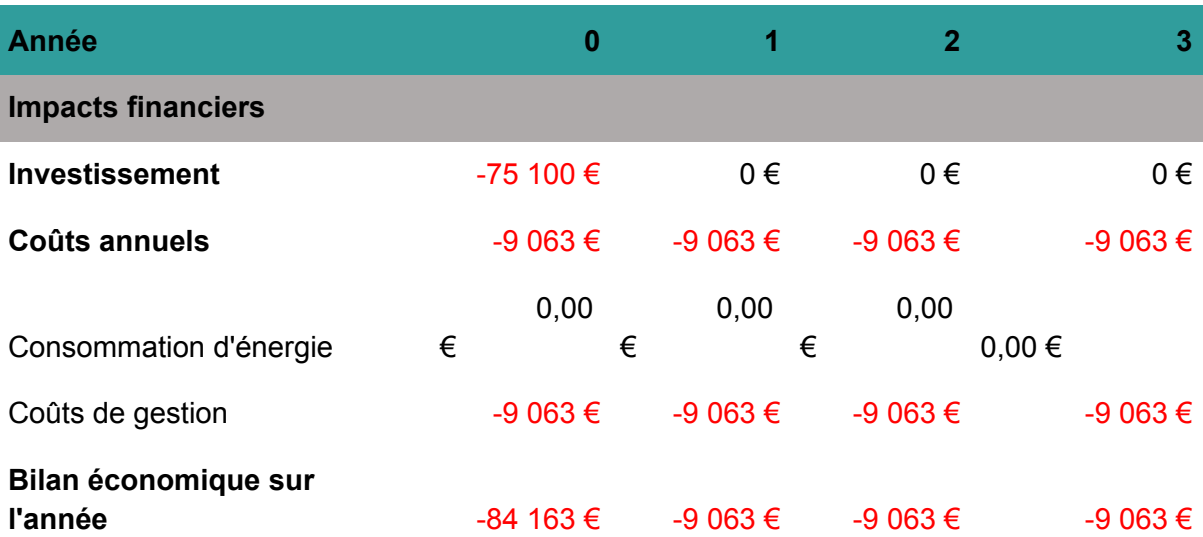

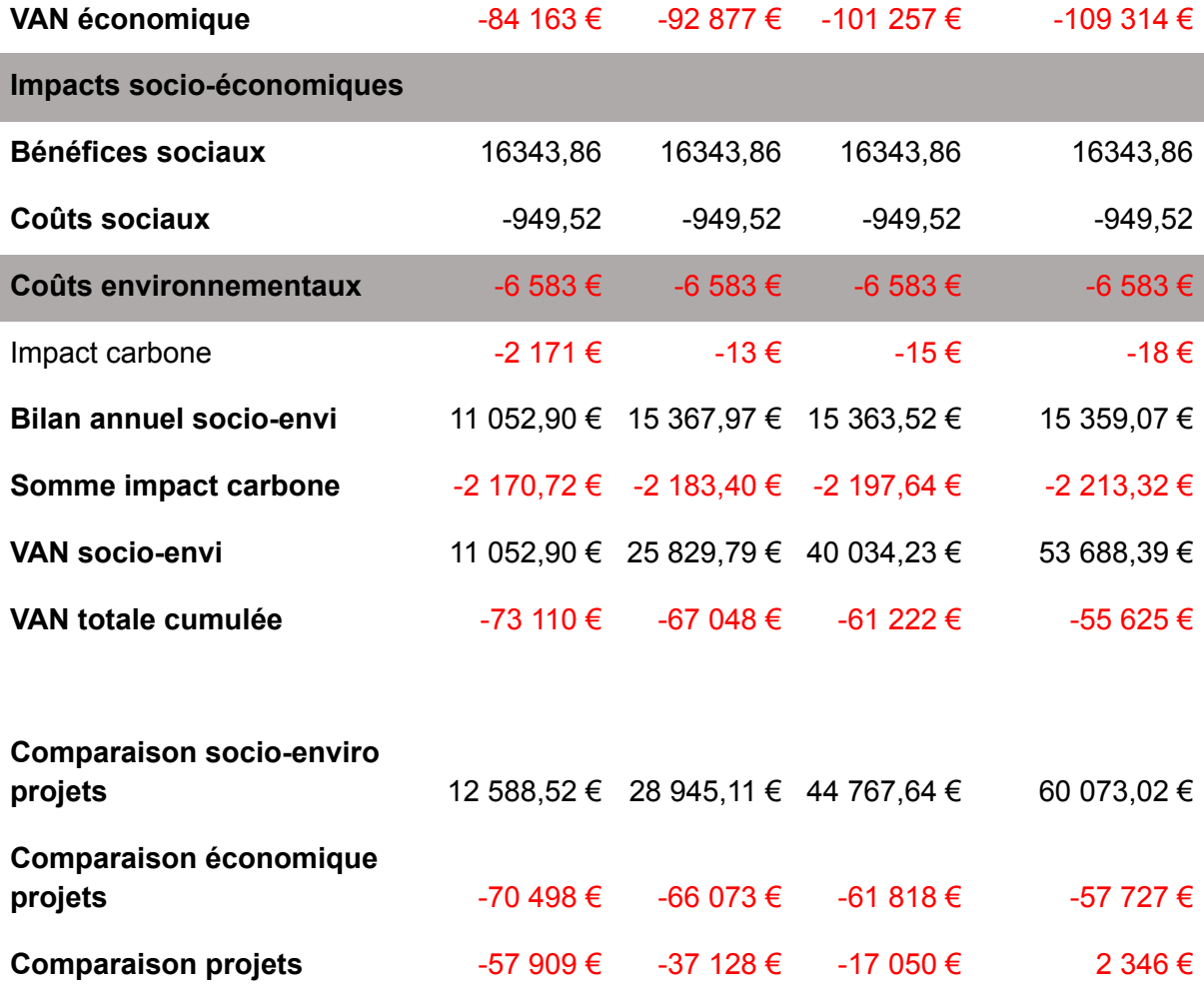

#### **Conclusion : la Valeur Actualisée Net (VAN)**

Lorsque l'on compare la VAN des situations avant et après introduction des tablettes : le projet est rentable au bout de quatre ans si on prend en compte les bénéfices économiques et environnementaux et sociaux.

En revanche si on ne prend en compte que les aspects économiques le projet n'est pas rentable, compte tenu des investissements.

En conclusion, la rentabilité du projet tient aux impacts sociaux identifiés, notamment l'utilisation des tablettes dans la sphère privée.

# OUTIL 5 : LA PRESENTATION DES RESULTATS

Tout n'est pas monétarisable ! Il est important de replacer la solution dans son contexte territorial élargi et de conserver les résultats du bilan monétarisé comme un des outils d'évaluation qui donnent des grandes échelles et des grandes tendances.

Les résultats comprendront quatre types d'informations :

- L'histoire du projet, les éléments de contexte,
- Une présentation synthétique des résultats (durée du retour sur investissement économico-socio environnemental, T de CO2 évitées, coûts évités, etc.) C'est la présentation qui sera communiquée aux élus et vers l'extérieur si la collectivité le souhaite,
- Le tableur comprenant les données d'entrée, les coûts et bénéfices année par année avec et sans la solution numérique, ainsi que les valeurs actualisées nettes économiques et économico - socio - environnementales,
- Les méta-données : le détail des coûts et les méthodes de monétarisation.

#### **Astuce de présentation**

Présenter en premier lieu l'histoire du projet, puis les résultats synthétiques communicants : l'analyse rédigée du bilan, et en illustration : les tableurs, les méta données, les graphiques.

#### **La "vraie" question est : dans quelles conditions la solution numérique sera-t-elle utile ?**

- Quels sont les investissements supplémentaires consentis, qui grâce aux informations fournies par la solution numérique, permettront d'atteindre les objectifs recherchés (exemple: avoir les informations sur l'offre de restaurant en dehors du port ; former le personnel ; investir dans des déshumidificateurs, etc.)
- Une formation des usagers n'est jamais à négliger.
- La solution numérique donne souvent une information qu'il faut ensuite transformer en action et celle-ci demande une réorganisation interne.
- La première solution numérique n'est souvent que la première étape d'investissements numériques (et non numériques) ultérieurs pour tirer partie des informations (exemple : GTB, superviseur…).

### EXEMPLE DE PRESENTATION DES LIVRABLES (extrait du cas de Chalon-en-Champagne) réalisé par les élèves de l'ENPC.

RÉSULTATS SYNTHÉTIQUES COMMUNICANTS

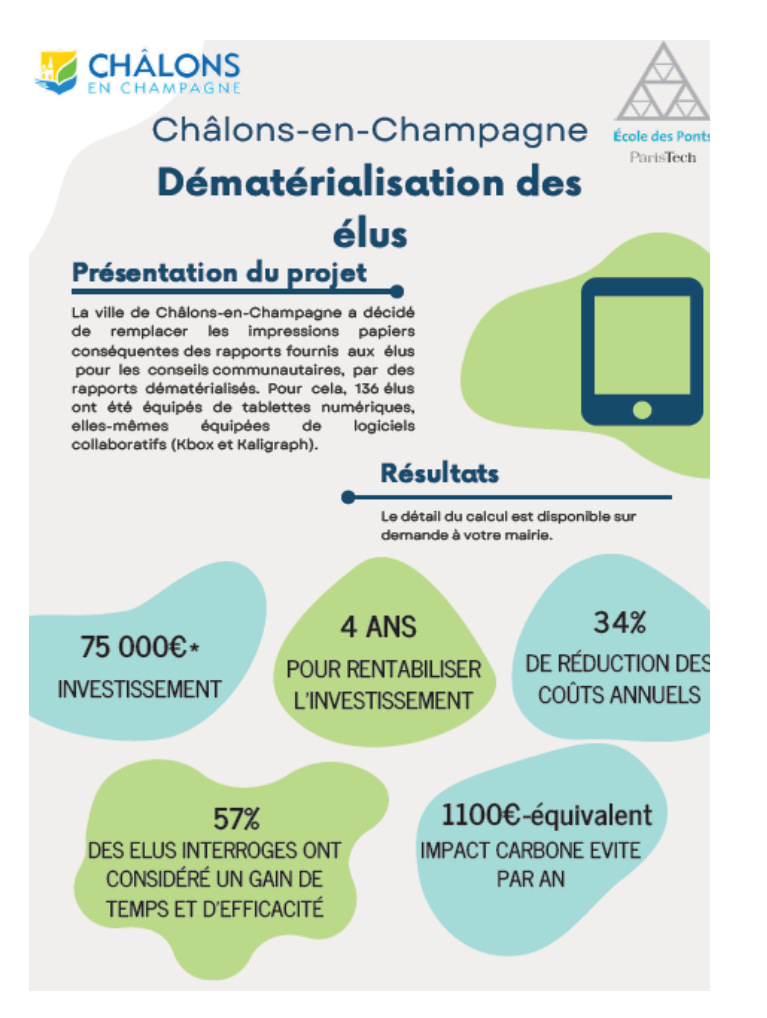

## L'ANALYSE RÉDIGÉE DU BILAN

**Exemple de présentation du bilan socio éco environnemental (extrait du cas de Chalon-en-Champagne) réalisé par les élèves de l'ENPC.**

*Lorsque l'on compare la Valeur Actualisée Nette des situations avant et après introduction des tablettes, on observe que*

- *● Le bilan socio-environnemental est clairement positif.*
- *● Le projet est rentable au bout de quatre ans.*
- *● La rentabilité du projet tient surtout aux impacts sociaux identifiés, notamment l'utilisation des tablettes dans la sphère privée.*
- *● En effet, si on se focalise sur l'aspect économique, le projet n'est pas rentable, compte tenu des investissements, même si les coûts annuels sont un peu plus faibles dans le cas après tablettes : la courbe ci-dessous est croissante par morceau, après chaque investissement.*
	- *○ Les forts investissements nécessaires tous les six ans pour fournir les tablettes expliquent ce comportement cranté de la courbe.*
	- *○ Les légers décrochements, tous les six ans, correspondent à l'impact carbone dû au renouvellement des tablettes.*
- *● Pour conclure, si on se focalise uniquement sur le fait que les tablettes permettent de remplacer le papier, le projet n'est économiquement pas rentable. Cependant, les outils numériques ont d'autres impacts sur le travail des agents, ainsi que dans leur sphère privée, ce qui rend ce projet globalement intéressant pour la collectivité.*

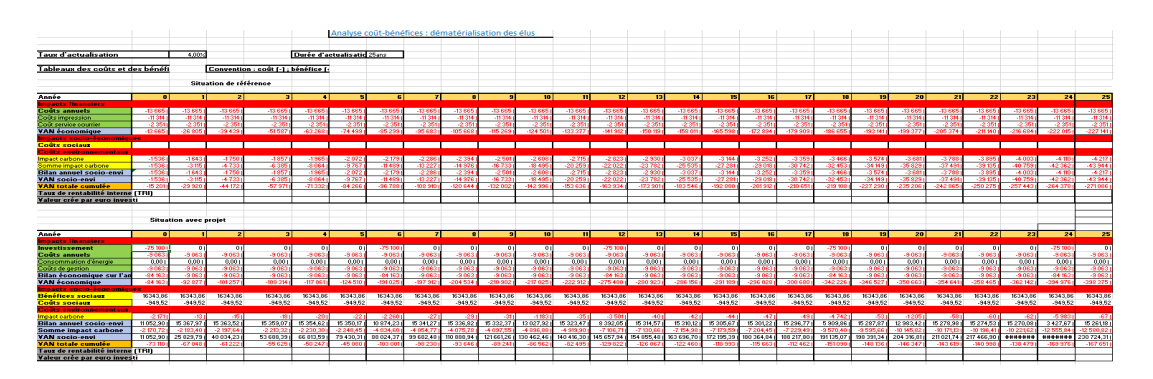

## LES COÛTS ET LE BÉNÉFICES MONÉTISÉS ACTUALISÉS

# 5 LES MÉTADONNÉES

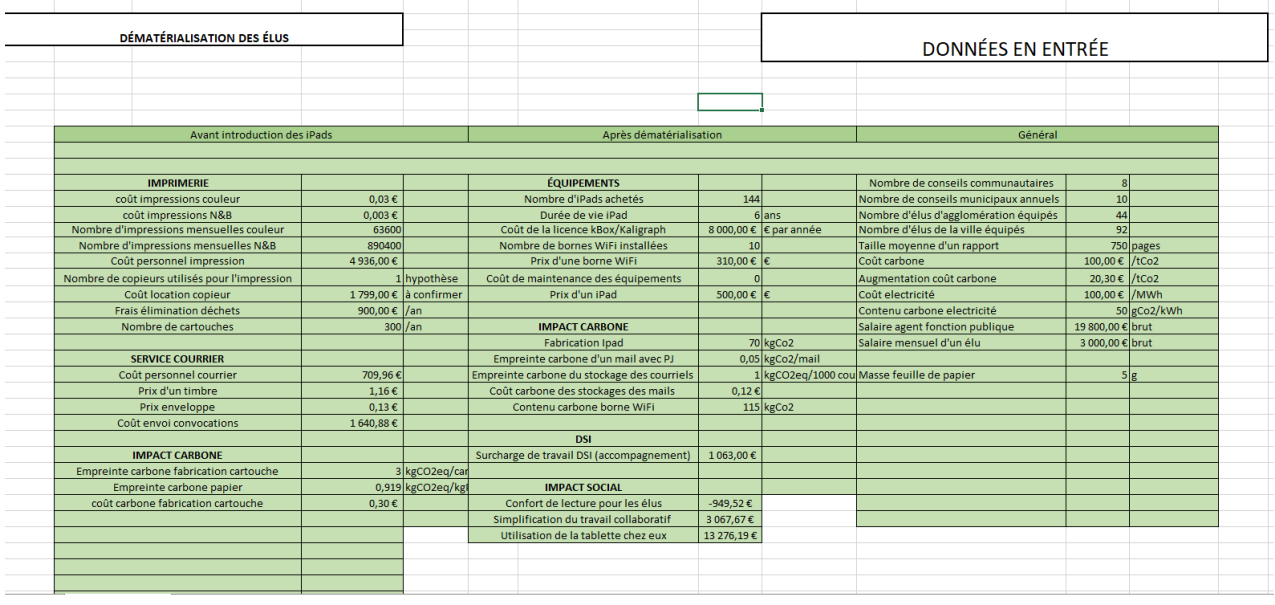

### 5 LES GRAPHIQUES

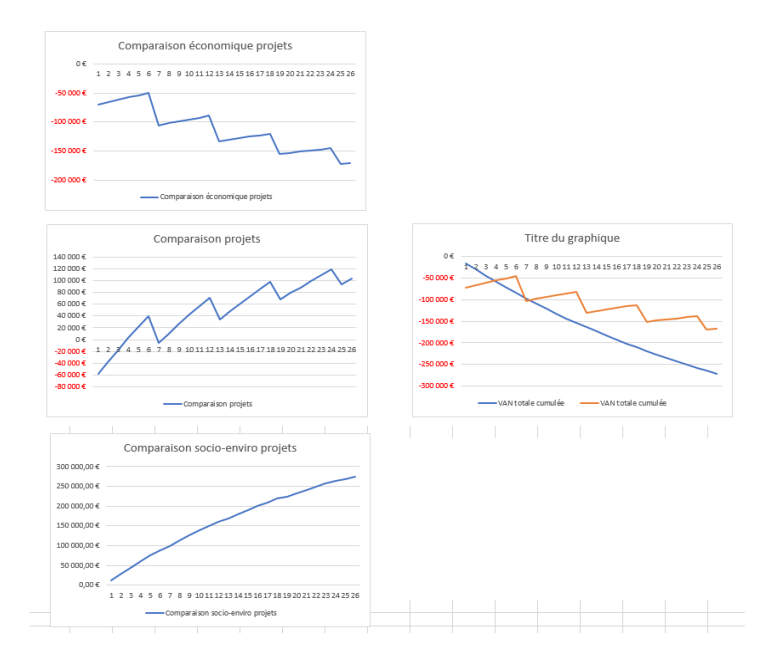

Comparaison économique, socio économique environnemental et socio économique - Valeur actualisée nette

# CONCLUSION

Cette méthode, si elle est mise en œuvre dans son entièreté, peut être complexe à utiliser : on pourra envisager de la faire réaliser par un bureau d'étude. A terme, le Cerema envisage de produire des calculettes par cas d'usage qui permettront, en remplissant des données de bases, d'obtenir un bilan d'une fiabilité acceptable.

Pour autant la méthode peut être aisément mise en œuvre par un chargé de mission en collectivité s'il remplace la partie monétarisation par une simple identification des impacts sociaux et environnementaux sous forme d'analyse multicritère.

Dans ce cas, le chargé de mission pourra avec profit mettre en œuvre la première partie de la méthode et se contenter de monétariser les coûts carbone et les coûts de déplacement.

Rappelons que cette méthode est complémentaire d'une analyse du cycle des vie des investissements numériques qui prend en compte les matières utilisées pour fabriquer les équipements et les déplacements pour assembler ces équipements. Une analyse du cycle de vie ne pourra en aucun cas être réalisée par une collectivité.

Retenons des analyses de cycle de vie que le bilan environnemental des solutions smart est alourdi par la construction des matériels numériques utilisés dans une proportion bien plus importante que par la consommation.

L'analyse coûts bénéfices a le mérite d'éclairer les décisions avant un investissement numérique, après une première phase d'équipement et avant son passage à l'échelle.

Une fois maîtrisée, la méthode peut être reproduite sur n'importe quel cas d'usages

Le Cerema teste la méthode en 2023 2024 sur une dizaine de cas d'usage assez classiques : télégestion de l'éclairage public, arrosage intelligent, réseau d'eau, gestion technique du chauffage, Points d'Apport Volontaire, accès aux déchetteries, comptage des vélos, hauteur des cours d'eau

Lors de ces analyses la méthode vise à être simplifiée afin que tout chargé de mission en collectivité puisse l'utiliser.

Enfin les résultats des évaluations donneront des grandes lignes de coûts et de bénéfices pour les collectivités qui souhaitent mettre en œuvre un cas d'usage ou qui sont intéressées à avoir une idée des bilans sans réaliser elles même l'évaluation.

Enfin les fichiers constitués lors de ces évaluations pour chaque cas d'usage sont à la disposition de toute collectivité qui souhaiterait les reprendre pour les adapter à son propre cas d'usage.

# BIBLIOGRAPHIE

### Analyse Coûts Bénéfices

Citizing, OpenCities "Smart city: gadget ou création de valeur collective", decembre 2017 European Investissement Bank, "The economic appraisal of investment projects at the EIB", mars 2013

**Astuce : Rejoignez la communauté Numérique Responsable sur Expertises territoires pour retrouver votre kit de formation à la méthode ACB !**

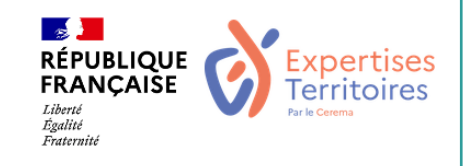

- CEREMA, Papaix Marie-Laure, "Formation à la méthode d'évaluation coût bénéfice appliquée aux cas d'usage numérique", 2023
- CEREMA, Papaix Marie-Laure, "ACB 2023 : cas d'usages", 2023

### Numérique Responsable

Sénat, Note de synthèse, "Pour une transition numérique écologique", N° DLC 162 (2019-2020)

The Shift Project, "Déployer la sobriété numérique", octobre 2020

ADCF, France Urbaine, Interconnectés, "Manifeste pour des territoires numériques responsables", mars 2021

ARCEP, Ademe "Evaluation de l'impact du numérique en France et analyse prospective", janvier 2022

### Méthodes complémentaires

Green It, "Le numérique en Europe : une approche des impacts environnementaux par l'analyse des cycles de vie", décembre 2021 - Ressources de Green It sur le numérique responsable : [Green](https://www.greenit.fr/) IT

Référentiel du label "Numérique Responsable" : Référentiel Numérique [Responsable](https://label-nr.fr/referentiel-numerique-responsable/)

Portail Open Data, Bilan GES, Ademe : [Bilans](https://bilans-ges.ademe.fr/fr/accueil) GES

Méthode Analyse du Cycle de Vie, Ademe : [Qu'est-ce](https://www.ademe.fr/expertises/consommer-autrement/passer-a-laction/dossier/lanalyse-cycle-vie/quest-lacv) que l'ACV ? – Ademe